**Photoshop CS3 Install Crack Incl Product Key For PC [Latest 2022]**

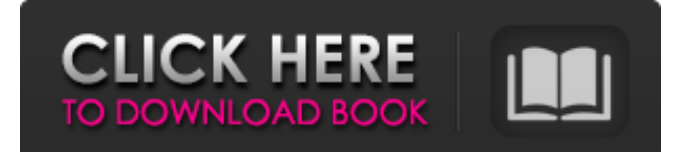

## **Photoshop CS3 Crack+ License Code & Keygen Free Download For Windows**

Note You can create an exact duplicate of your reference image in the Canvas area before you start working with it by using the Image→Duplicate command. You can also place a blank file in your image window and display your image on a separate monitor so you can work from your original image and your blank file simultaneously. I demonstrate this technique in Chapter 7. ## Using the WYSIWYG Editor When you create a file with the WYSIWYG editor (Web-based User Interface for Graphic software), you start with a blank canvas that has no objects, text, or any other such thing. When you type in the WYSIWYG editor, Photoshop creates layer shapes, fills, and text just as you type them. You can add a number of objects to your canvas through layers, and adjust them later. To start a file with the WYSIWYG editor, follow these steps: 1. \*\*Create a new file in Photoshop by choosing File\*\* → \*\*New, or\*\* File\*\*→New. Select Photoshop PSD from the Types of Files drop-down menu.\*\* You see the New Document dialog box. 2. \*\*Enter\*\* \_some\_ \*\*text in the Name box, and press OK.\*\* This text becomes the title of your document, and if you save it with a file extension, it's a graphic in your document's template. 3. \*\*Click the Create button.\*\* In Windows, you see your document open in

#### **Photoshop CS3 Crack Activation Free Download**

Basic Photoshop Features Adobe Photoshop Elements has a simpler user interface. You need to enter your login credentials once for the program and that's about it. You can switch accounts within Adobe Photoshop Elements with the Help menu. You can import image files. You can open image files, create a new image, use filters, change the color settings and resize the image. You can open, create new, and save files as a JPG or PNG file format. You can also edit your RAW files. After image processing and image optimization you can save your images and join them into one image file. You can also apply special effects, change color settings, and let Photoshop Elements crop, rotate or straighten your image. you can upload your images to a CDN or use FTP. You can also share images on social media and e-mail them. The filter menu is organized into a number of categories. You can use the filter to enhance your images, remove unwanted objects, and create new creative images. You can create your own filters and add them to the filter menu. You can also use a RAW editor to edit RAW files. A RAW editor replaces standard editing software, but it doesn't give you all of the image editing options. Adobe Photoshop Elements is based on the ACID image technology. It automatically detects RAW files, image formats and video formats. You can directly edit your videos and pictures. You can also shoot and compose new videos. Adobe Photoshop Elements has a color management tool. You can work with color that is defined in the monitor by the color profile. You can create custom monitors, adjust brightness and contrast and let Photoshop Elements manipulate the colors. Adobe Photoshop Elements has a number of menu and search options. You can search for a word, a part of an image, or a specific color. You can add a reference or add an image from the location or clipboard. You can browse, search and sort your images. Photo Editor Features Adobe Photoshop Elements contains a number of image processing features. You can use filters to change the color, brightness, contrast or change the sharpness of your photos. You can also use the heal tool to fix minor defects. You can apply the crop or resize tool to crop an image or change the size of images. You can straighten a crooked image. The tool allows you to see the result of the process immediately. You a681f4349e

# **Photoshop CS3**

// Copyright (c) 2017, the Dart project authors. Please see the AUTHORS file // for details. All rights reserved. Use of this source code is governed by a // BSD-style license that can be found in the LICENSE file. // // VMOptions=--optimizationcounter-threshold=10 // IGNORE: off\_value=10 import 'dart:collection'; import 'package:test/test.dart'; class Foo { var value = 0;  $\}$  main()  $\{ \text{ var } a = [ \cdot ]$ ; var  $b = [ \cdot ]$ ; var  $c = [Food]$ ; a.add $(c)$ ; b.add $(c)$ ; var max = max(a, b); var min = min(a, b); var results = List(max == 0? 1 : 0); var results2 = List(min == 0? 1 : 0); // This is because min() is an int, not a bool. //var results3 = List(min  $= 0$ ? 1 : 0); var results4 = List(min = 0? 2 : 0); var results5 = List(max = 0? 2 : 0); var results6 = List(max = 0? 1 : 0); var results7 = List(max ==  $0$ ?  $2$  : 0); var results8 = List(max ==  $0$ ?  $1$  : 0); var results9 = List(max ==  $0$ ?  $2$  : 0); var results10 = List(max == 0? 1 : 0); expect(results, true); expect(results2, true); expect(results3, true); expect(results4, true); expect(results5, true); expect(results6, true); expect(results7, true); expect(results8, true); expect(results9, true); expect(results10, true); } Q: If I make a series of variable changes to an object, how do I see what they will do? I have created a simple class, lets call it

### **What's New in the Photoshop CS3?**

Q: Unable to execute "./node\_modules/mobx-state-tree/lib/commands.js --help" When I run ./node\_modules/mobx-statetree/lib/commands.js --help I get -bash:./node\_modules/mobx-state-tree/lib/commands.js: Permission denied When I run chmod +x./node\_modules/mobx-state-tree/lib/commands.js I get chmod: cannot access `./node\_modules/mobx-statetree/lib/commands.js': No such file or directory I'm using nvm How do I fix this? A: chmod +x./node\_modules/mobx-statetree/lib/commands.js should be: chmod +x node\_modules/mobx-state-tree/lib/commands.js -bash:./node\_modules/mobx-statetree/lib/commands.js: Permission denied Because the shebang on that file is #!/usr/bin/env node, which is a Bash environment variable for the node executable. You don't have a shell that runs Bash for node. Instead, try sh -x./node\_modules/mobx-statetree/lib/commands. is or bash -x./node\_modules/mobx-state-tree/lib/commands. is. The -x flag should enable all shell commands, so you'll get a more detailed display of which line of the file is failing and so on.  $\bullet$  s churches and monasteries were closed by the communist regime in 1945. The Orthodox Church became an illegal denomination when the communist state was formed. However, the communist government gradually relaxed these restrictions on the Orthodox Church. Archimandrite Ieronymos (1635-1710), Metropolitan of Athens (1689-1710), was restored as a Metropolitan of Athens in 1695. In the 19th century the Ecumenical Patriarchate acquired a special status in the restoration, especially after the outbreak of the Greek War of Independence in 1821. Patriarch Ieronymos VII of Constantinople, who was elected in 1699 by the Russians, immediately carried out the existing secret

### **System Requirements:**

Windows XP, Vista, 7, 8, 10 Intel Pentium 4 256MB or higher RAM DVD drive 640 MB free hard drive space Additional software requirements for activation and registration: Activation for Life (optional) File Cleaner (recommended) Calibre (optional) This e-book reader for Windows is compatible with most e-book formats, including the major publishers DRM-free ebook formats (Mobi, KF8, AZW

Related links:

<https://kramart.com/adobe-photoshop-2022-version-23-0-1-nulled-full-version-2022-new/>

<http://www.teploobmenka.ru/advert/teploobmennik-titanovyj/>

<https://mandarinrecruitment.com/system/files/webform/grazfar956.pdf>

http://sanatkedisi.com/sol3/upload/files/2022/06/BOMdt8c9Labc5WPWmji5\_30\_f175337b41ef4a876520cf9e8be8eb7f\_file.p [df](http://sanatkedisi.com/sol3/upload/files/2022/06/BQMdt8c9Labc5WPWmji5_30_f175337b41ef4a876520cf9e8be8eb7f_file.pdf)

[https://socialspace.ams3.digitaloceanspaces.com/upload/files/2022/06/tQFdDOclHoblbZCeEU9A\\_30\\_930e7fd8aeb34e8dc798](https://socialspace.ams3.digitaloceanspaces.com/upload/files/2022/06/tQFdDOclHoblbZCeEU9A_30_930e7fd8aeb34e8dc7981746d54e3741_file.pdf) [1746d54e3741\\_file.pdf](https://socialspace.ams3.digitaloceanspaces.com/upload/files/2022/06/tQFdDOclHoblbZCeEU9A_30_930e7fd8aeb34e8dc7981746d54e3741_file.pdf)

<http://www.giffa.ru/who/adobe-photoshop-2021-version-22-product-key-and-xforce-keygen-serial-number-full-torrent-x64/> <https://lobenicare.com/adobe-photoshop-2021-version-22-4-2-keygen-only-x64/>

<https://countymonthly.com/advert/adobe-photoshop-cc-2019-version-20-free-license-key-download/>

[https://ideclare.today/wp-](https://ideclare.today/wp-content/uploads/2022/06/Adobe_Photoshop_2021_Version_2241_Keygen__Free_Download_3264bit_Final_2022.pdf)

[content/uploads/2022/06/Adobe\\_Photoshop\\_2021\\_Version\\_2241\\_Keygen\\_\\_Free\\_Download\\_3264bit\\_Final\\_2022.pdf](https://ideclare.today/wp-content/uploads/2022/06/Adobe_Photoshop_2021_Version_2241_Keygen__Free_Download_3264bit_Final_2022.pdf) <http://raga-e-store.com/photoshop-2022/>

<https://lacomfortair.com/photoshop-cs3-crack-mega-free-download-2022-latest/>

<https://akademiun.com/adobe-photoshop-express-keygen-crack-serial-key-latest-2022/>

<https://todaysmodernhomes.com/adobe-photoshop-express-jb-keygen-exe-free-pc-windows/>

<https://colourmypot.com/wp-content/uploads/dayray.pdf>

<http://www.studiofratini.com/adobe-photoshop-2021-version-22-1-0-crack-with-serial-number-download/>

<https://www.thegeneralpost.com/wp-content/uploads/2022/06/valorac.pdf>

[https://morefxoptions.com/wp-](https://morefxoptions.com/wp-content/uploads/2022/06/Adobe_Photoshop_2021_Version_225_Serial_Key___3264bit_March2022.pdf)

[content/uploads/2022/06/Adobe\\_Photoshop\\_2021\\_Version\\_225\\_Serial\\_Key\\_\\_\\_3264bit\\_March2022.pdf](https://morefxoptions.com/wp-content/uploads/2022/06/Adobe_Photoshop_2021_Version_225_Serial_Key___3264bit_March2022.pdf)

[https://secretcs2020.com/wp-content/uploads/2022/06/Adobe\\_Photoshop\\_2021\\_Version\\_2243.pdf](https://secretcs2020.com/wp-content/uploads/2022/06/Adobe_Photoshop_2021_Version_2243.pdf) <http://maitemach.com/?p=1435>

[https://unmown.com/upload/files/2022/06/WpcI7aDuQAqiNZQyCzy2\\_30\\_930e7fd8aeb34e8dc7981746d54e3741\\_file.pdf](https://unmown.com/upload/files/2022/06/WpcI7aDuQAqiNZQyCzy2_30_930e7fd8aeb34e8dc7981746d54e3741_file.pdf)